# QuickTime 7.1 Update Reference

**QuickTime**

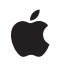

**2006-08-14**

### É

Apple Inc. © 2006 Apple Computer, Inc. All rights reserved.

No part of this publication may be reproduced, stored in a retrieval system, or transmitted, in any form or by any means, mechanical, electronic, photocopying, recording, or otherwise, without prior written permission of Apple Inc., with the following exceptions: Any person is hereby authorized to store documentation on a single computer for personal use only and to print copies of documentation for personal use provided that the documentation contains Apple's copyright notice.

The Apple logo is a trademark of Apple Inc.

Use of the "keyboard" Apple logo (Option-Shift-K) for commercial purposes without the prior written consent of Apple may constitute trademark infringement and unfair competition in violation of federal and state laws.

No licenses, express or implied, are granted with respect to any of the technology described in this document. Apple retains all intellectual property rights associated with the technology described in this document. This document is intended to assist application developers to develop applications only for Apple-labeled computers.

Every effort has been made to ensure that the information in this document is accurate. Apple is not responsible for typographical errors.

Apple Inc. 1 Infinite Loop Cupertino, CA 95014 408-996-1010

Apple, the Apple logo, Carbon, Mac, Mac OS, and QuickTime are trademarks of Apple Inc., registered in the United States and other countries.

Aperture is a trademark of Apple Inc.

OpenGL is a registered trademark of Silicon Graphics, Inc.

Simultaneously published in the United States and Canada.

**Even though Apple has reviewed this document, APPLE MAKESNOWARRANTYOR REPRESENTATION, EITHER EXPRESS OR IMPLIED, WITH RESPECT TO THIS DOCUMENT, ITS QUALITY, ACCURACY, MERCHANTABILITY,OR FITNESS FOR A PARTICULAR PURPOSE. AS A RESULT, THIS DOCUMENT IS PROVIDED "AS IS," AND YOU, THE READER, ARE**

**ASSUMING THE ENTIRE RISK AS TO ITS QUALITY AND ACCURACY.**

**IN NO EVENT WILL APPLE BE LIABLE FOR DIRECT, INDIRECT, SPECIAL, INCIDENTAL, OR CONSEQUENTIALDAMAGES RESULTINGFROM ANY DEFECT OR INACCURACY IN THIS DOCUMENT, even if advised of the possibility of such damages.**

**THE WARRANTY AND REMEDIES SET FORTH ABOVE ARE EXCLUSIVE AND IN LIEU OF ALL OTHERS, ORAL OR WRITTEN, EXPRESS OR IMPLIED. No Apple dealer, agent, or employee is authorized to make any modification, extension, or addition to this warranty.**

**Some states do not allow the exclusion orlimitation of implied warranties or liability for incidental or consequential damages, so the above limitation or exclusion may not apply to you. This warranty gives you specific legal rights, and you may also have other rights which vary from state to state.**

## **Contents**

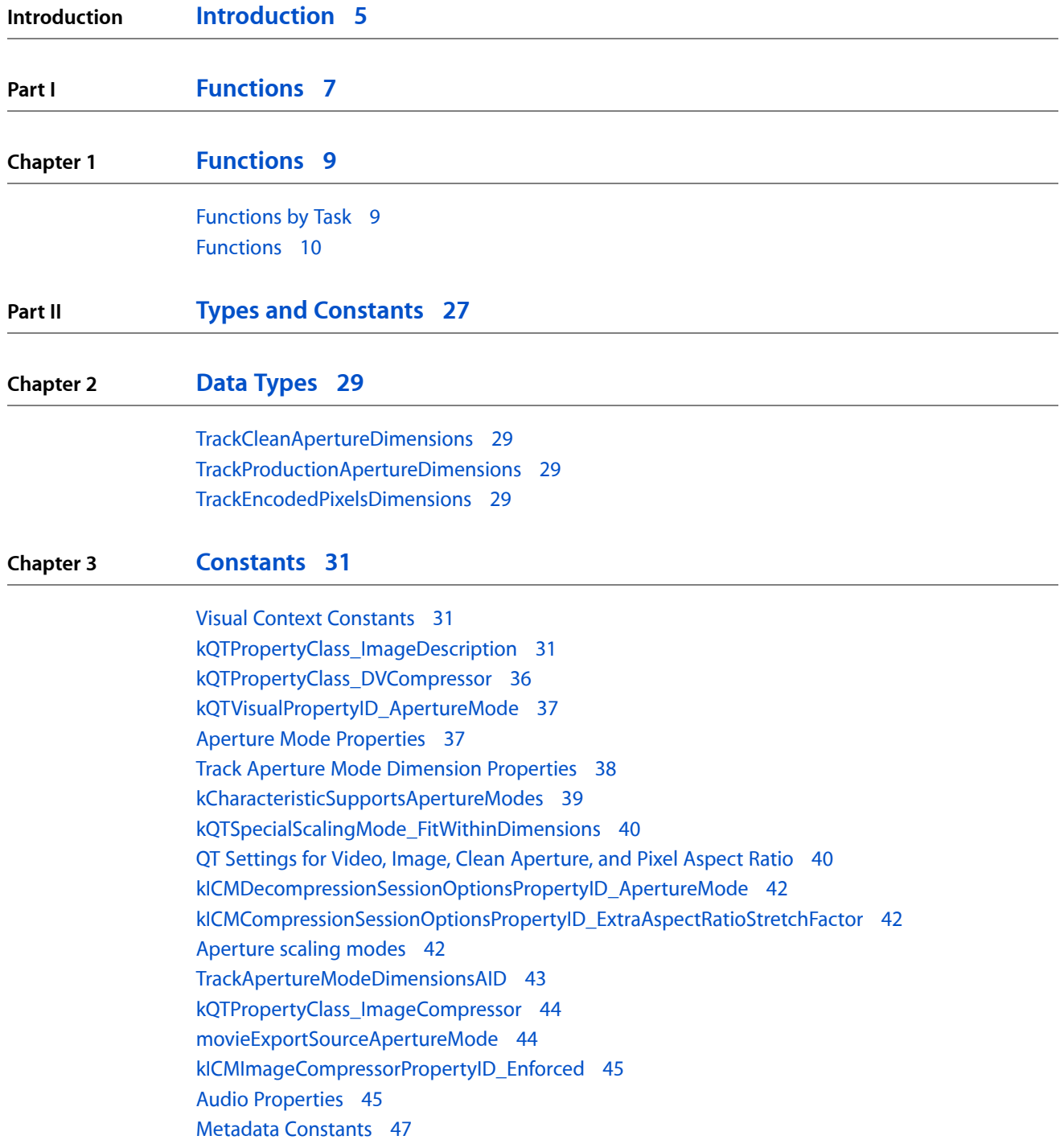

### **[Document](#page-48-0) Revision History 49**

**[Index](#page-50-0) 51**

# <span id="page-4-0"></span>Introduction

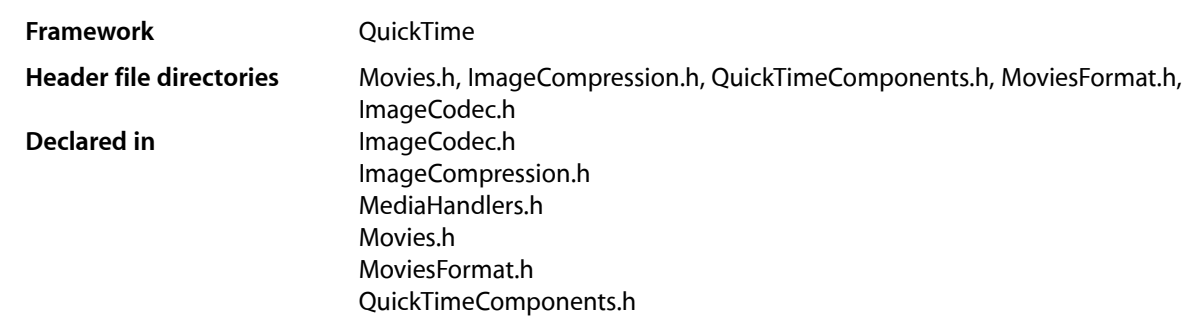

**INTRODUCTION**

Introduction

<span id="page-6-0"></span>**PART I**

# Functions

### **PART I**

Functions

# <span id="page-8-0"></span>Functions

## <span id="page-8-1"></span>Functions by Task

### **Visual Context APIs for Windows**

[GetMovieVisualContext](#page-10-0) (page 11) Returns the current visual context for a movie. [ICMDecompressionSessionCreateForVisualContext](#page-11-0) (page 12) Creates a session for decompressing video frames. [QTDirect3DTextureContextCreate](#page-14-0) (page 15) Creates a Direct3D texture context for a specified Direct3D context and pixel format. [QTVisualContextCopyImageForTime](#page-15-0) (page 16) Retrieves an image buffer from the visual context, indexed by the provided time. [QTVisualContextGetAttribute](#page-16-0) (page 17) Returns a visual context attribute. [QTVisualContextGetTypeID](#page-17-0) (page 18) Returns the CFTypeID for QTVisualContextRef. [QTVisualContextIsNewImageAvailable](#page-17-1) (page 18) Queries whether a new image is available for a given time. [QTVisualContextSetAttribute](#page-19-0) (page 20) Sets a visual context attribute. [QTVisualContextSetImageAvailableCallback](#page-20-0) (page 21) Installs a user-defined callback to receive notifications when a new image becomes available. [QTVisualContextRelease](#page-18-0) (page 19) Releases a visual context object. [QTVisualContextRetain](#page-18-1) (page 19) Retains a visual context object. [QTVisualContextTask](#page-20-1) (page 21) Enables the visual context to release internally held resources for later use. [SetMovieVisualContext](#page-23-0) (page 24) Targets a movie to render into a visual context.

### **Aperture Mode APIs**

[SetTrackApertureModeDimensionsUsingSampleDescription](#page-24-0) (page 25)

Sets a track's aperture mode dimensions using values calculated using a sample description.

Functions

[GenerateMovieApertureModeDimensions](#page-9-1) (page 10) Examines a movie and sets up track aperture mode dimensions.

[GenerateTrackApertureModeDimensions](#page-10-1) (page 11)

Examines a track and sets up aperture mode dimensions.

[RemoveMovieApertureModeDimensions](#page-21-0) (page 22)

Removes aperture mode dimension information from a movie.

[RemoveTrackApertureModeDimensions](#page-21-1) (page 22)

Removes aperture mode dimension information from a track.

[MediaSetTrackApertureModeDimensionsUsingSampleDescription](#page-14-1) (page 15)

Sets the three aperture mode dimension properties on the track, calculating the values using the provided sample description.

[MediaGetApertureModeClipRectForSampleDescriptionIndex](#page-12-0) (page 13)

Calculates a source clip rectangle appropriate for the current aperture mode and the given sample description.

[MediaGetApertureModeMatrixForSampleDescriptionIndex](#page-13-0) (page 14)

Calculates a matrix appropriate for the current aperture mode and the given sample description.

[MediaGenerateApertureModeDimensions](#page-12-1) (page 13)

Examines media and sets up track aperture mode dimensions.

### **Audio API For Windows**

[SCAudioFillBuffer](#page-22-0) (page 23)

Used is used to pull compressed frames from the StdAudio component in kQTSCAudioPropertyID\_BasicDescription format.

## <span id="page-9-1"></span><span id="page-9-0"></span>Functions

### **GenerateMovieApertureModeDimensions**

Examines a movie and sets up track aperture mode dimensions.

```
OSErr GenerateMovieApertureModeDimensions (
   Movie movie
);
```
#### **Parameters**

*movie*

The movie.

#### **Discussion**

This function can be used to add information needed to support aperture modes to tracks created with applications and/or versions of QuickTime that did not support aperture mode dimensions. If the image descriptions in video tracks lack tags describing clean aperture and pixel aspect ratio information, the media data may be scanned to see if the correct values can be determined and attached. Then the aperture mode dimensions are calculated and set. Afterwards, the kQTVisual PropertyID\_HasApertureModeDimensions property will be set to TRUE for these tracks. Tracks that do not support aperture modes are not changed.

Functions

## **Version Notes**

Introduced in QuickTime 7.1.

### **Availability**

Carbon status: Supported C interface file: ImageCompression.h

### **Declared In**

Movies.h

### <span id="page-10-1"></span>**GenerateTrackApertureModeDimensions**

Examines a track and sets up aperture mode dimensions.

```
OSErr GenerateTrackApertureModeDimensions (
    Track track
);
```
### **Parameters**

*track*

The track.

### **Discussion**

This function can be used to add information needed to support aperture modes to tracks created with applications and/or versions of QuickTime that did not support aperture mode dimensions. If the image descriptions in video tracks lack tags describing clean aperture and pixel aspect ratio information, the media data may be scanned to see if the correct values can be determined and attached. Then the aperture mode dimensions are calculated and set. Afterwards, the kQTVisual PropertyID\_HasApertureModeDimensions property will be set to TRUE for these tracks. Tracks that do not support aperture modes are not changed.

### **Version Notes**

Introduced in QuickTime 7.1.

### **Availability**

Carbon status: Supported C interface file: ImageCompression.h

### <span id="page-10-0"></span>**Declared In**

Movies.h

### **GetMovieVisualContext**

Returns the current visual context for a movie.

```
OSStatus GetMovieVisualContext (
   Movie movie,
    QTVisualContextRef *visualContext
);
```
### **Parameters**

*movie*

The movie.

*visualContext*

A pointer to a variable to receive the visual context.

Functions

### **Return Value**

An error code. Returns noErr if there is no error. Returns memFullErr if memory cannot be allocated. Returns kQTVisualContextRequiredErr if the movie is not using a visual context. Returns paramErr if the movie or *visualContextOut* is NULL.

### **Discussion**

Returns the QTVisualContext object associated with the movie. You are responsible for retaining and releasing the object as needed (that is, if the returned object has not been retained for you). If the visual context was set to NULL (see SetMovieVisualContext), noErr is returned and *visualContextOut* receives NULL.

### **Version Notes**

Introduced in QuickTime 7 for Mac OS X and in QuickTime 7.1 for Windows.

### **Availability**

Carbon status: Supported C interface file: Movies.h.

### **Declared In**

<span id="page-11-0"></span>Movies.h

### **ICMDecompressionSessionCreateForVisualContext**

Creates a session for decompressing video frames.

```
OSStatus ICMDecompressionSessionCreateForVisualContext (
    CFAllocatorRef allocator,
    ImageDescriptionHandle desc,
    ICMDecompressionSessionOptionsRef decompressionOptions,
    QTVisualContextRef visualContext,
    ICMDecompressionTrackingCallbackRecord *trackingCallback,
    ICMDecompressionSessionRef *decompressionSessionOut
);
```
### **Parameters**

*allocator*

An allocator for the session. Pass NULL to use the default allocator.

*desc*

An image description for the source frames.

*decompressionOptions*

Options for the session. The session will retain this options object. You may change some options during the session by modifying the object.

*visualContext*

The target visual context.

*trackingCallback*

The callback to be called with information about queued frames and pixel buffers containing the decompressed frames.

*decompressionSessionOut*

Points to a variable to receive the new decompression session.

### **Return Value**

An error code. Returns noErr if there is no error.

Functions

### **Discussion**

Frames will be output to a visual context. If desired, the *trackingCallback* may attach additional data to pixel buffers before they are sent to the visual context.

### **Version Notes**

Introduced in QuickTime 7 for Mac OS X and in QuickTime 7.1 for Windows.

### **Availability**

Carbon status: Supported C interface file: ImageCompression.h

### **Related Sample Code** QTQuartzPlayer

**Declared In**

<span id="page-12-1"></span>ImageCompression.h

### **MediaGenerateApertureModeDimensions**

Examines media and sets up track aperture mode dimensions.

```
ComponentResult MediaGenerateApertureModeDimensions (
   MediaHandler mh
);
```
### **Parameters**

*mh*

The media handler.

### **Discussion**

If the sample descriptions tracks lack tags describing clean aperture and pixel aspect ratio information, the media data may be scanned to see if the correct values can be determined and attached. Then the aperture mode dimensions should be calculated and set by

MediaSetTrackApertureModeDimensionsUsingSampleDescription.

**Version Notes** Introduced in QuickTime 7.1

### **Availability**

Carbon status: Supported C interface file: ImageCompression.h

<span id="page-12-0"></span>**Declared In** MediaHandlers.h

### **MediaGetApertureModeClipRectForSampleDescriptionIndex**

Calculates a source clip rectangle appropriate for the current aperture mode and the given sample description.

Functions

```
ComponentResult MediaGetApertureModeClipRectForSampleDescriptionIndex (
   MediaHandler mh,
    long sampleDescIndex,
    FixedRect *clipFixedRectOut
);
```
### **Parameters**

*mh*

The media handler.

*sampleDescIndex*

Indicates the sample description index of sample description in the media.

*clipFixedRectOut*

Points to a variable to receive the clip rectangle.

### **Discussion**

If the track's aperture mode is kQTApertureMode\_CleanAperture, the rectangle should be the clean aperture as described by the sample description (see

[kICMImageDescriptionPropertyID\\_CleanApertureClipRect](#page-34-0) (page 35)); otherwise, it should be the full dimensions of the sample description.

### **Version Notes**

Introduced in QuickTime 7.1.

### **Availability**

Carbon status: Supported C interface file: ImageCompression.h

### **Declared In**

<span id="page-13-0"></span>MediaHandlers.h

### **MediaGetApertureModeMatrixForSampleDescriptionIndex**

Calculates a matrix appropriate for the current aperture mode and the given sample description.

```
ComponentResult MediaGetApertureModeMatrixForSampleDescriptionIndex (
   MediaHandler mh,
    long sampleDescIndex,
   MatrixRecord *matrixOut
);
```
### **Parameters**

*mh*

The media handler.

*sampleDescIndex*

Indicates the sample description index of sample description in the media.

*matrixOut*

Points to a variable to receive the matrix.

### **Discussion**

If the track's aperture mode is kQTApertureMode\_CleanAperture or

kQTApertureMode\_ProductionAperture, the matrix should scale horizontally to compensate for the pixel aspect ratio. Otherwise, the matrix should be identity. If the track's aperture mode is

Functions

kQTApertureMode\_CleanAperture, the matrix should translate the top-left point of the clean aperture to the origin. (See kICMImageDescriptionPropertyID CleanApertureMatrix (page 35) and [kICMImageDescriptionPropertyID\\_ProductionApertureMatrix](#page-35-1) (page 36)).

### **Version Notes**

Introduced in QuickTime 7.1.

### **Availability**

Carbon status: Supported C interface file: ImageCompression.h

### **Declared In**

<span id="page-14-1"></span>MediaHandlers.h

### **MediaSetTrackApertureModeDimensionsUsingSampleDescription**

Sets the three aperture mode dimension properties on the track, calculating the values using the provided sample description.

```
ComponentResult MediaSetTrackApertureModeDimensionsUsingSampleDescription (
   MediaHandler mh,
   SampleDescriptionHandle sampleDesc
```
);

### **Parameters**

*mh*

The media handler.

### *sampleDesc*

The sample description handle.

### **Discussion**

Use thisfunction to calculate the values of the three aperture mode dimension properties on the track, using the provided sample description

### **Version Notes**

Introduced in QuickTime 7.1.

### **Availability**

Carbon status: Supported C interface file: ImageCompression.h

### <span id="page-14-0"></span>**Declared In**

MediaHandlers.h

### **QTDirect3DTextureContextCreate**

Creates a Direct3D texture context for a specified Direct3D context and pixel format.

Functions

```
OSErr QTDirect3DTextureContextCreate (
CFAllocatorRef allocator,
void* d3dDevice, // LPDIRECT3DDEVICE9<br>UInt32 d3dPixelFormat,
                               d3dPixelFormat,
CFDictionaryRef<br>QTVisualContextRef
                              attributes,<br>*newTextureContext );
```
### **Parameters**

*allocator*

An allocator used to create the texture context.

*d3dDevice*

A Direct3D device used to create textures.

*d3dPixelFormat*

The Direct3D pixel format used to create the Direct3D device.

*attributes*

A dictionary of attributes.

*newTextureContext* A pointer to a variable to receive the new Direct3D texture context.

**Return Value**

An error code. Returns noErr if there is no error.

kQTVisualContextNotAllowedErr if the graphics hardware is not supported.

memFullErr if there is insufficient memory to allocate the visual context.

#### **Discussion**

This routine lets you create a visual context you can draw into, if given a Direct3D device. The routine works similar to QTOpenGLTextureContextCreate in QuickTime 7 for Mac OS X.

#### **Version Notes**

Introduced in QuickTime 7 for Mac OS X and in QuickTime 7.1 for Windows.

### **Availability**

Carbon status: Supported C interface file: ImageCompression.h

#### <span id="page-15-0"></span>**Declared In**

ImageCompression.h

### **QTVisualContextCopyImageForTime**

Retrieves an image buffer from the visual context, indexed by the provided time.

```
OSStatus QTVisualContextCopyImageForTime (
   QTVisualContextRef visualContext,
   CFAllocatorRef allocator,
    const CVTimeStamp *timeStamp,
    CVImageBufferRef *newImage
):
```
### **Parameters**

*visualContext* The visual context.

### Functions

### *allocator*

Allocator used to create new CVImageBufferRef.

### *timeStamp*

Time in question. Pass NULL to request the image at the current time.

*newImage*

Points to variable to receive the new image.

### **Return Value**

An error code. Returns noErr if there is no error.

### **Discussion**

You should not request image buffers further ahead of the current time than the read-ahead time specified with the kQTVisualContextExpectedReadAheadKey attribute. You may skip images by passing later times, but you may not pass an earlier time than passed to a previous call to this function.

### **Version Notes**

Introduced in QuickTime 7 for Mac OS X and in QuickTime 7.1 for Windows.

### **Availability**

Carbon status: Supported C interface file: ImageCompression.h

### **Related Sample Code**

LiveVideoMixer3 QTCoreVideo102 QTCoreVideo201 QTCoreVideo301 VideoViewer

#### <span id="page-16-0"></span>**Declared In**

ImageCompression.h

### **QTVisualContextGetAttribute**

### Returns a visual context attribute.

```
OSStatus QTVisualContextGetAttribute (
   QTVisualContextRef visualContext,
   CFStringRef attributeKey,
    CFTypeRef *attributeValueOut
);
```
### **Parameters**

*visualContext*

The visual context.

*attributeKey*

Identifier of attribute to get.

*attributeValueOut*

A pointer to a variable that will receive the attribute value or NULL if the attribute is not set.

### **Return Value**

An error code. Returns noErr if there is no error.

Functions

**Discussion** This routine returns a visual context attribute.

### **Version Notes**

Introduced in QuickTime 7 for Mac OS X and in QuickTime 7.1 for Windows.

### **Availability**

Carbon status: Supported C interface file: ImageCompression.h

**Declared In**

<span id="page-17-0"></span>ImageCompression.h

### **QTVisualContextGetTypeID**

Returns the CFTypeID for QTVisualContextRef.

```
CFTypeID QTVisualContextGetTypeID (
    void
);
```
### **Discussion**

Use this function to test whether a CFTypeRef that extracted from a CF container such as a CFArray was a QTVisualContextRef.

### **Version Notes**

Introduced in QuickTime 7 for Mac OS X and in QuickTime 7.1 for Windows.

#### **Availability**

Carbon status: Supported C interface file: ImageCompression.h

### <span id="page-17-1"></span>**Declared In**

ImageCompression.h

### **QTVisualContextIsNewImageAvailable**

Queries whether a new image is available for a given time.

```
Boolean QTVisualContextIsNewImageAvailable (
   QTVisualContextRef visualContext,
    const CVTimeStamp *timeStamp
);
```
#### **Parameters**

```
visualContext
```
The visual context.

*timeStamp*

Time in question.

**Return Value** A Boolean.

#### **Discussion**

This function returns TRUE if there is a image available for the specified time that is different from the last image retrieved from QTVisualContextCopyImageForTime.

Functions

### **Version Notes**

Introduced in QuickTime 7 for Mac OS X and in QuickTime 7.1 for Windows.

### **Availability**

Carbon status: Supported C interface file: ImageCompression.h

### **Related Sample Code**

LiveVideoMixer3 QTCoreImage101 QTCoreVideo102 QTCoreVideo201 QTCoreVideo301

### **Declared In**

<span id="page-18-0"></span>ImageCompression.h

### **QTVisualContextRelease**

Releases a visual context object.

```
void QTVisualContextRelease (
   QTVisualContextRef visualContext
);
```
### **Parameters**

### *visualContext*

A reference to a visual context object. If you pass NULL, nothing happens.

### **Discussion**

When the retain count decreases to zero, the visual context is disposed.

### **Version Notes**

Introduced in QuickTime 7 for Mac OS X and in QuickTime 7.1 for Windows.

#### **Availability**

Carbon status: Supported C interface file: ImageCompression.h

### **Related Sample Code**

LiveVideoMixer3 QTCoreVideo102 QTCoreVideo201 QTCoreVideo301 QTQuartzPlayer

### <span id="page-18-1"></span>**Declared In**

ImageCompression.h

### **QTVisualContextRetain**

Retains a visual context object.

Functions

```
QTVisualContextRef QTVisualContextRetain (
    QTVisualContextRef visualContext
);
```
### **Parameters**

*visualContext*

A reference to a visual context object. If you pass NULL, nothing happens.

#### **Return Value**

On return, a reference to the same visual context object, for convenience.

#### **Version Notes**

Introduced in QuickTime 7 for Mac OS X and in QuickTime 7.1 for Windows.

#### **Availability**

Carbon status: Supported C interface file: ImageCompression.h

### **Related Sample Code**

QTQuartzPlayer

### **Declared In**

<span id="page-19-0"></span>ImageCompression.h

### **QTVisualContextSetAttribute**

### Sets a visual context attribute.

```
OSStatus QTVisualContextSetAttribute (
   QTVisualContextRef visualContext,
   CFStringRef attributeKey,
    CFTypeRef attributeValue
);
```
### **Parameters**

*visualContext*

The visual context.

- *attributeKey* Identifier of attribute to set.
- *attributeValue*

The value of the attribute to set, or NULL to remove a value.

### **Return Value**

An error code. Returns noErr if there is no error.

### **Version Notes**

Introduced in QuickTime 7 for Mac OS X and in QuickTime 7.1 for Windows.

### **Availability**

Carbon status: Supported C interface file: ImageCompression.h

### **Related Sample Code**

CIVideoDemoGL VideoViewer

Functions

**Declared In** ImageCompression.h

### <span id="page-20-0"></span>**QTVisualContextSetImageAvailableCallback**

Installs a user-defined callback to receive notifications when a new image becomes available.

```
OSStatus QTVisualContextSetImageAvailableCallback (
   QTVisualContextRef visualContext,
   QTVisualContextImageAvailableCallback imageAvailableCallback,
    void *refCon
);
```
### **Parameters**

*visualContext*

The visual context invoking the callback.

*imageAvailableCallback*

Time for which a new image has become available. May be NULL.

*refCon*

A user-defined value passed to QTImageAvailableCallback.

#### **Return Value**

An error code. Returns noErr if there is no error.

### **Discussion**

Due to unpredictible activity, such as user seeks or the arrival of streaming video packets from a network, new images may become available for times supposedly occupied by previous images. Applications using the CoreVideo display link to drive rendering probably do not need to install a callback of this type, since they will already be checking for new images at a sufficient rate.

#### **Version Notes**

Introduced in QuickTime 7 for Mac OS X and in QuickTime 7.1 for Windows.

### **Availability**

Carbon status: Supported C interface file: ImageCompression.h

### **Related Sample Code**

QTPixelBufferVCToCGImage

### <span id="page-20-1"></span>**Declared In**

ImageCompression.h

### **QTVisualContextTask**

Enables the visual context to release internally held resources for later use.

```
void QTVisualContextTask (
   QTVisualContextRef visualContext
);
```
#### **Parameters**

*visualContext* The visual context.

Functions

### **Discussion**

For optimal resource management, this function should be called in every rendering pass. It should be called after old images have been released, new images have been used and all rendering has been flushed to the screen. The call is not mandatory.

#### **Version Notes**

Introduced in QuickTime 7

### **Availability**

Carbon status: Supported C interface file: ImageCompression.h

#### **Related Sample Code**

LiveVideoMixer3 QTCoreImage101 QTCoreVideo102 QTCoreVideo201 QTCoreVideo301

### **Declared In**

<span id="page-21-0"></span>ImageCompression.h

### **RemoveMovieApertureModeDimensions**

Removes aperture mode dimension information from a movie.

```
OSErr RemoveMovieApertureModeDimensions (
   Movie movie
);
```
#### **Parameters**

*movie*

The movie.

### **Discussion**

This function removes aperture mode dimension information from a movie's tracks. It does not attempt to modify sample descriptions, so it may not completely reverse the effect of GenerateMovieApertureModeDimensions. It sets the kQTVisualPropertyID\_HasApertureModeDimensions property to FALSE.

### **Version Notes**

Introduced in QuickTime 7.1

### **Availability**

<span id="page-21-1"></span>Carbon status: Supported C interface file: ImageCompression.h

### **Declared In**

Movies.h

### **RemoveTrackApertureModeDimensions**

Removes aperture mode dimension information from a track.

Functions

```
OSErr RemoveTrackApertureModeDimensions (
   Track track
);
```
### **Parameters**

*track*

The track.

### **Discussion**

This function removes aperture mode dimension information from a track. It does not attempt to modify sample descriptions, so it may not completely reverse the effect of GenerateTrackApertureModeDimensions. It sets the kQTVisualPropertyID\_HasApertureModeDimensions property to FALSE.

### **Version Notes**

Introduced in QuickTime 7.1.

### **Availability**

Carbon status: Supported C interface file: ImageCompression.h

#### **Declared In**

<span id="page-22-0"></span>Movies.h

### **SCAudioFillBuffer**

Used is used to pull compressed frames from the StdAudio component in kQTSCAudioPropertyID\_BasicDescription format.

```
ComponentResult SCAudioFillBuffer (
    ComponentInstance ci,
    SCAudioInputDataProc inInputDataProc,
    void *inInputDataProcRefCon,
   UInt32 *ioOutputDataPacketSize,
   AudioBufferList *outOutputData,
    AudioStreamPacketDescription *outPacketDescription
);
```
### **Parameters**

*ci*

The client's connection to a StdAudio Compression component.

*inInputDataProc*

The proc address of the function that will be called to supply data in the kQTSCAudioPropertyID\_InputBasicDescription format to SCAudio.

*inInputDataProcRefCon*

The client refcon that will be passed to the user-provided SCAudioInputDataProc function.

### *ioOutputDataPacketSize*

On input, the number of desired packets. On output, the actual number of packets delivered (can be fewer than the input desired packets).

*outOutputData*

An AudioBufferList providing sufficiently large buffers to hold the requested number of packets.

Functions

### *outPacketDescription*

An array of AudioStreamPacketDescriptions. If the requested output format requires external framing information––that is, a VBR format such as AAC–– allocate and pass an array of packet descriptions as large as the number of packets you are requesting.

### **Discussion**

SCAudioFillBuffer preserves the same style API as the Core Audio AudioConverterFillComplexBuffer API, which is part of the AudioToolbox framework and resides in AudioConverter.h.

This function has the same parameters as AudioConverterFillComplexBuffer, but internally it has an audio converter, a matrix mixer, and another audio converter. It is based on a "pull" model: You pull on the audio converter for some output, and specify the buffer in which you want to put it. You have already configured the format that it is going to return to you. You also provide it with an input proc and it will call back that input proc and specify however many samples of audio you have. For example, if you want five packets of AAC audio coming out the back end, and at the front end you happen to have PCM de-interleaved, the routine will ask you for the samples. The difference is you can now have different numbers of channels going in or out. For example, at the same time you are doing the compression from PCM to AAC, you can also go from 5.1 to stereo.

SCAudioFillBuffer is used to pull compressed frames from the StdAudio component in kQTSCAudioPropertyID\_BasicDescription format. The StdAudio component can perform any combination of decompression/mixing/compression, combining the facilities of Core Audio AudioConverters and Matrix Mixer AudioUnits. The behavior of the SCAudioFillBuffer call (signalling end of data, and so on) is identical to the AudioConverter's AudioConverterFillComplexBuffer API.

One important difference between the AudioConverter and SCAudio component is that the SCAudio compression APIs can do mixing as well as n -> n channels conversion. If you want to compress, decompress, or transcode audio using the SCAudioFillBuffer interface, you configure the StandardCompressionSubTypeAudio component with the desired input and output formats (or use the SCRequestImageSettings API to present a dialog and let a user select an output format), then you call SCAudioFillBuffer, providing an SCAudioInputDataProc callback, which is called for audio in the specified source format.

### **Version Notes**

Introduced in QuickTime 7.1 for Windows and QuickTime 7 for Mac OS X.

### **Availability**

Carbon status: Supported C interface file: QuickTimeComponents.h

### **Related Sample Code**

**SCAudioCompress** 

<span id="page-23-0"></span>**Declared In** QuickTimeComponents.h

### **SetMovieVisualContext**

Targets a movie to render into a visual context.

Functions

```
OSStatus SetMovieVisualContext (
   Movie movie,
    QTVisualContextRef visualContext
);
```
### **Parameters**

*movie*

The movie.

*visualContext*

The visual context that the movie will render into. May be NULL.

### **Return Value**

An error code. Returns noErr if there is no error. Returns memFullErr if memory cannot be allocated. Returns kQTVisualContextNotAllowed if the movie is not able to render using a visual context. Returns paramErr if the movie is NULL.

### **Discussion**

When SetMovieVisualContext succeeds, it will retain the QTVisualContext object for its own use. If *visualContext* is NULL, the movie will not render any visual media. SetMovieVisualContext will fail if a different movie is already using the visual context, so you should first disassociate the other movie by calling SetMovieVisualContext with a NULL *visualContext*.

### **Special Considerations**

Note that calling SetMovieGWorld on a movie that is connected to a visual context will work, but it may still keep a reference to the visual context. If you wish to completely disconnect the visual context, make sure to first call SetMovieVisualContext with a NULL *visualContext*.

### **Version Notes**

Introduced in QuickTime 7 for Mac OS X and in QuickTime 7.1 for Windows.

### **Availability**

Carbon status: Supported C interface file: Movies.h

### **Related Sample Code**

QTCoreImage101 QTCoreVideo102 QTCoreVideo201 QTCoreVideo202 QTCoreVideo301

<span id="page-24-0"></span>**Declared In**

Movies.h

### **SetTrackApertureModeDimensionsUsingSampleDescription**

Sets a track's aperture mode dimensions using values calculated using a sample description.

ComponentResult ADD\_MEDIA\_BASENAME() SetTrackApertureModeDimensionsUsingSampleDescription

### **Parameters**

*track* The track.

Functions

*sampleDesc*

The sample description handle.

### **Discussion**

This function should be used to add information needed to support aperture modes to newly created tracks. This information is calculated using the given sample description. If sampleDesc is NULL, the track's first sample description is used.

### **Version Notes**

Introduced in QuickTime 7.1.

### **Availability**

Carbon status: Supported C interface file: ImageCompression.h

### **Declared In**

Movies.h

# <span id="page-26-0"></span>Types and Constants

### **PART II** Types and Constants

# <span id="page-28-0"></span>Data Types

### <span id="page-28-1"></span>**TrackCleanApertureDimensions**

```
struct TrackCleanApertureDimensions {
    long flags; /* 1 byte of version / 3 bytes of flags */<br>FixedPoint cleanApertureDimensions;
                     cleanApertureDimensions;
};
```
<span id="page-28-2"></span>**Declared In** MoviesFormat.h.

### **TrackProductionApertureDimensions**

```
struct TrackProductionApertureDimensions {
   long flags; /* 1 byte of version / 3 bytes of flags */
    FixedPoint productionApertureDimensions;
};
```
<span id="page-28-3"></span>**Declared In** MoviesFormat.h.

### **TrackEncodedPixelsDimensions**

```
struct TrackEncodedPixelsDimensions {
   long flags; /* 1 byte of version / 3 bytes of flags */
    FixedPoint encodedPixelsDimensions;
};
```
**Declared In** MoviesFormat.h.

Data Types

## <span id="page-30-0"></span>**Constants**

### <span id="page-30-1"></span>**Visual Context Constants**

The following are values for kQTVisualContextTypeKey, a read-only CFStringRef that defines the type of the visual context:

### <span id="page-30-3"></span>**Constants**

<span id="page-30-4"></span>kQTVisualContextExpectedReadAheadKey

A CFNumberRef that defines the number of seconds ahead of real time that the client expects to pull images out of a visual context. Applications using the Core Video display link should set this attribute according to the value returned by CVDisplayLinkGetOutputVideoLatency.

<span id="page-30-5"></span>kQTVisualContextPixelBufferAttributesKey

A CFDictionaryRef that defines the dictionary containing pixel buffer attributes. See kICMCompressionSessionPropertyID PixelBufferPool in ICM Compression Session Properties.

<span id="page-30-7"></span>kQTVisualContextTargetDimensionsKey

A CFDictionaryRef that defines the dictionary containing

kQTVisualContextTargetDimensions\_WidthKey and

kQTVisualContextTargetDimensions\_HeightKey values. This key is used as a hint to optimize certain media types, such as text, that can be rendered at any resolution. If this attribute is not set, the movie will be rendered at its native resolution.

- <span id="page-30-8"></span><span id="page-30-6"></span>kQTVisualContextTargetDimensions\_WidthKey A CFNumberRef that defines the width, in pixels, of the rendering target.
- kQTVisualContextTargetDimensions\_HeightKey

A CFNumberRef that defines the height, in pixels, of the rendering target.

kQTVisualContextType\_Direct3DTexture

The CFString value for use in dictionaries for identifying Direct3DTexture visual contexts.

### <span id="page-30-2"></span>**Declared In**

ImageCompression.h

### **kQTPropertyClass\_ImageDescription**

The following are aperture mode properties of image descriptions in QuickTime 7.1.

**Constants** 

```
enum {
```

```
 kQTPropertyClass_ImageDescription = 'idsc',
 kICMImageDescriptionPropertyID_EncodedWidth = 'encw',
 kICMImageDescriptionPropertyID_EncodedHeight = 'ench',
 kICMImageDescriptionPropertyID_CleanAperture = 'clap',
 kICMImageDescriptionPropertyID_PixelAspectRatio = 'pasp',
 kICMImageDescriptionPropertyID_CleanApertureDisplayDimensions = 'cadi',
 kICMImageDescriptionPropertyID_ProductionApertureDisplayDimensions = 'prdi',
 kICMImageDescriptionPropertyID_EncodedPixelsDimensions = 'endi',
 kICMImageDescriptionPropertyID_DisplayWidth = 'disw',
 kICMImageDescriptionPropertyID_DisplayHeight = 'dish',
 kICMImageDescriptionPropertyID_ProductionDisplayWidth = 'pdsw',
 kICMImageDescriptionPropertyID_ProductionDisplayHeight = 'pdsh',
 kICMImageDescriptionPropertyID_NCLCColorInfo = 'nclc',
 kICMImageDescriptionPropertyID_FieldInfo = 'fiel',
 kICMImageDescriptionPropertyID_ClassicTrackWidth = 'claw',
 kICMImageDescriptionPropertyID_ClassicTrackHeight = 'clah',
 kICMImageDescriptionPropertyID_GammaLevel = 'gama',
 kICMImageDescriptionPropertyID_RowBytes = 'rowb',
 kICMImageDescriptionPropertyID_StepDuration = 'step',
 kICMImageDescriptionPropertyID_CleanApertureClipRect = 'cacr',
 kICMImageDescriptionPropertyID_CleanApertureMatrix = 'camx',
 kICMImageDescriptionPropertyID_ProductionApertureMatrix = 'pamx',
 kICMImageDescriptionPropertyID_SummaryString = 'isum',
```

```
};
```
### **Constants**

<span id="page-31-2"></span>kQTPropertyClass\_ImageDescription

Class identifier for image description properties.

Available in Mac OS X v10.3 and later.

Declared in ImageCompression.h.

<span id="page-31-1"></span>kICMImageDescriptionPropertyID\_EncodedWidth

The width of the encoded image. Usually, but not always, this is the ImageDescription's width field.

Available in Mac OS X v10.3 and later.

Declared in ImageCompression.h.

<span id="page-31-0"></span>kICMImageDescriptionPropertyID\_EncodedHeight

The height of the encoded image. Usually, but not always, this is the ImageDescription's height field.

Available in Mac OS X v10.3 and later.

Declared in ImageCompression.h.

<span id="page-31-3"></span>kICMImageDescriptionPropertyID\_CleanAperture

Describes the clean aperture of the buffer. If not specified explicitly in the image description, the default clean aperture (full encoded width and height) will be returned.

Available in Mac OS X v10.3 and later.

Declared in ImageCompression.h.

kICMImageDescriptionPropertyID\_PixelAspectRatio

Describes the pixel aspect ratio. If not specified explicitly in the image description, a square (1:1) pixel aspect ratio will be returned.

Available in Mac OS X v10.3 and later.

**Constants** 

### <span id="page-32-0"></span>kICMImageDescriptionPropertyID\_CleanApertureDisplayDimensions

The dimensions at which the image can be displayed on a square-pixel display, generally calculated using the clean aperture and pixel aspect ratio. Note that this value is returned as a FixedPoint; the width and height can also be read separately as rounded SInt32s via

kICMImageDescriptionPropertyID\_CleanApertureDisplayWidth and

kICMImageDescriptionPropertyID CleanApertureDisplayHeight.

### Available in Mac OS X v10.3 and later.

Declared in ImageCompression.h.

<span id="page-32-4"></span>kICMImageDescriptionPropertyID\_ProductionApertureDisplayDimensions

The dimensions at which the image could be displayed on a square-pixel display, disregarding any clean aperture but honoring the pixel aspect ratio. This may be useful for authoring applications that want to expose the edge-processing region. For general viewing, use

kICMImageDescriptionPropertyID\_CleanApertureDimensions instead. Note that this value is returned as a FixedPoint; the width and height can also be read separately as rounded SInt32s via kICMImageDescriptionPropertyID\_ProductionApertureDisplayWidth and kICMImageDescriptionPropertyID\_ProductionApertureDisplayHeight.

### Available in Mac OS X v10.3 and later.

Declared in ImageCompression.h.

<span id="page-32-3"></span>kICMImageDescriptionPropertyID\_EncodedPixelsDimensions

Describes the dimensions of the encoded image. Note that this value is returned as a FixedPoint for convenience; the width and height can also be read separately as SInt32s via kICMImageDescriptionPropertyID\_EncodedWidth and

kICMImageDescriptionPropertyID\_EncodedHeight.

### <span id="page-32-2"></span>Available in Mac OS X v10.3 and later.

Declared in ImageCompression.h.

<span id="page-32-1"></span>kICMImageDescriptionPropertyID\_CleanApertureDisplayWidth

A width at which the buffer's image could be displayed on a square-pixel display, possibly calculated using the clean aperture and pixel aspect ratio.

Available in Mac OS X v10.3 and later.

Declared in ImageCompression.h.

<span id="page-32-5"></span>kICMImageDescriptionPropertyID\_CleanApertureDisplayHeight

A height at which the buffer's image could be displayed on a square-pixel display, possibly calculated using the clean aperture and pixel aspect ratio.

### Available in Mac OS X v10.3 and later.

Declared in ImageCompression.h.

kICMImageDescriptionPropertyID\_ProductionApertureDisplayWidth

A width at which the image could be displayed on a square-pixel display, disregarding any clean aperture but honoring the pixel aspect ratio. This may be useful for authoring applications that want to expose the edge processing region. For general viewing, use

kICMImageDescriptionPropertyID\_DisplayWidth instead.

### Available in Mac OS X v10.3 and later.

### **Constants**

### <span id="page-33-6"></span>kICMImageDescriptionPropertyID\_ProductionApertureDisplayHeight

A height at which the image could be displayed on a square-pixel display, disregarding any clean aperture but honoring the pixel aspect ratio. This may be useful for authoring applications that want to expose the edge processing region. For general viewing, use

kICMImageDescriptionPropertyID\_DisplayHeight instead.

### Available in Mac OS X v10.3 and later.

Declared in ImageCompression.h.

### <span id="page-33-2"></span>kICMImageDescriptionPropertyID\_DisplayWidth

Synonym for kICMImageDescriptionPropertyID\_CleanApertureDisplayHeight.

### Available in Mac OS X v10.3 and later.

### Declared in ImageCompression.h.

<span id="page-33-8"></span><span id="page-33-1"></span>kICMImageDescriptionPropertyID\_DisplayHeight

Synonym for kICMImageDescriptionPropertyID\_CleanApertureDisplayHeight.

### Available in Mac OS X v10.3 and later.

Declared in ImageCompression.h.

<span id="page-33-7"></span>kICMImageDescriptionPropertyID\_ProductionDisplayWidth

Synonym for kICMImageDescriptionPropertyID\_ProductionApertureDisplayWidth.

### Available in Mac OS X v10.3 and later.

Declared in ImageCompression.h.

<span id="page-33-5"></span>kICMImageDescriptionPropertyID\_ProductionDisplayHeight

Synonym for kICMImageDescriptionPropertyID\_ProductionApertureDisplayHeight.

### Available in Mac OS X v10.3 and later.

Declared in ImageCompression.h.

<span id="page-33-0"></span>kICMImageDescriptionPropertyID\_NCLCColorInfo

Color information, if available in the NCLCColorInfoImageDescriptionExtension format.

### Available in Mac OS X v10.3 and later.

Declared in ImageCompression.h.

### <span id="page-33-4"></span>kICMImageDescriptionPropertyID\_CGColorSpace

A CGColorSpaceRef for the colorspace described by the image description, constructed from video color information or ICC Profile. It is important to note that the YCbCr matrix from the video color info is *not* represented in the CGColorSpaceRef. The caller of GetProperty is responsible for releasing this, for example, by calling CGColorSpaceRelease. Only supported on Mac OS X.

### Available in Mac OS X v10.3 and later.

Declared in ImageCompression.h.

### <span id="page-33-3"></span>kICMImageDescriptionPropertyID\_ICCProfile

A CFDataRef containing the serialized ICC profile described by the image description. The caller of GetProperty is responsible for releasing this, for example, by calling CFRelease.

#### Available in Mac OS X v10.3 and later.

Declared in ImageCompression.h.

### kICMImageDescriptionPropertyID\_FieldInfo

Information about the number and order of fields, if available.

### Available in Mac OS X v10.3 and later.

### **Constants**

#### <span id="page-34-3"></span>kICMImageDescriptionPropertyID\_ClassicTrackWidth

A track width suitable for passing to NewMovieTrack when creating a new track to hold this image data.

#### Available in Mac OS X v10.3 and later.

Declared in ImageCompression.h.

#### <span id="page-34-2"></span>kICMImageDescriptionPropertyID\_ClassicTrackHeight

A track height suitable for passing to NewMovieTrack when creating a new track to hold this image data.

Available in Mac OS X v10.3 and later.

Declared in ImageCompression.h.

### <span id="page-34-4"></span>kICMImageDescriptionPropertyID\_GammaLevel

A Fixed for the gammma level described by the image description.

### Available in Mac OS X v10.3 and later.

Declared in ImageCompression.h.

#### <span id="page-34-6"></span><span id="page-34-5"></span>kICMImageDescriptionPropertyID\_RowBytes

The offset in bytes from the start of one row to the next. Only valid if the codec type is a chunky pixel format.

Available in Mac OS X v10.3 and later.

Declared in ImageCompression.h.

### kICMImageDescriptionPropertyID\_StepDuration

Defines a duration for quantizing time. This is applicable for cases where a single media sample generates visual output that varies continuously through its duration. By interpreting this property, such a sample may be considered to have internal "step points" at multiples of the stepping duration. This can be used to throttle frame generation during playback, and when stepping using InterestingTime APIs. Setting a step duration with value zero removes any current step duration.

### <span id="page-34-0"></span>Available in Mac OS X v10.3 and later.

Declared in ImageCompression.h.

#### kICMImageDescriptionPropertyID\_CleanApertureClipRect

The clean aperture as a FixedRect in source coordinates, within the rectangle defined by the image description width and height, suitable for use as a source rectangle in a decompression sequence. For historical reasons, the DVCPROHD codecs store the production aperture display dimensions in the image description width and height; the actual encoded dimensions are smaller. For DVCPROHD, the clip rect will be relative to the image description width and height, not the encoded dimensions.

<span id="page-34-1"></span>Available in Mac OS X v10.3 and later.

Declared in ImageCompression.h.

### kICMImageDescriptionPropertyID\_CleanApertureMatrix

A matrix transforming the clean aperture clip rect to the origin, scaled to the clean aperture display dimensions. For historical reasons, the DVCPROHD codecs store the production aperture display dimensions in the image description width and height; the actual encoded dimensions are smaller. For DVCPROHD, the matrix will be relative to the image description width and height, not the encoded dimensions.

Available in Mac OS X v10.3 and later.

**Constants** 

### <span id="page-35-1"></span>kICMImageDescriptionPropertyID\_ProductionApertureMatrix

A matrix transforming the image to the origin, scaled to the production aperture display dimensions. For historical reasons, the DVCPROHD codecs store the production aperture display dimensions in the image description width and height; the actual encoded dimensions are smaller. For DVCPROHD, the matrix will be relative to the image description width and height, not the encoded dimensions.

Available in Mac OS X v10.3 and later.

Declared in ImageCompression.h.

### <span id="page-35-4"></span>kICMImageDescriptionPropertyID\_SummaryString

A localized, human readable string summarizing the image as a CFString, that is, "Apple DV, 720 x 480 (640 x 480), Millions". The elements are: the codec name, the encoded pixels dimensions, then parenthetically the clean aperture mode dimensions, but only if they are different from the encoded pixels dimensions; then the depth. The codec name shall be from the localized decompressor component name string if exactly one decompressor with the correct cType is available; otherwise the string in the image description shall be used. The caller of GetProperty is responsible for releasing this CFString, for example, by calling CFRelease.

Available in Mac OS X v10.3 and later.

Declared in ImageCompression.h.

### **Declared In**

```
ImageCompression.h
```
### **kQTPropertyClass\_DVCompressor**

The following are DV Compressor component properties in QuickTime 7.1.

```
enum {
```

```
 kQTPropertyClass_DVCompressor = 'dvco',
 kDVCompressorPropertyID_ProgressiveScan = 'prog',
 kDVCompressorPropertyID_AspectRatio16x9 = '16x9',
```
### <span id="page-35-5"></span>};

### **Constants**

<span id="page-35-3"></span>kQTPropertyClass\_DVCompressor

The property class for DV compressors. (Applicable to DV25, DV50, NTSC, PAL, PROPAL.)

Available in Mac OS X v10.3 and later.

Declared in ImageCodec.h.

<span id="page-35-2"></span>kDVCompressorPropertyID\_ProgressiveScan

If set, indicates that the compressed frames should be marked as progressive-scan. By default, this flag is clear, meaning that frames should be marked as interlaced.

Available in Mac OS X v10.3 and later.

Declared in ImageCodec.h.

### kDVCompressorPropertyID\_AspectRatio16x9

If set, indicates that the compressor should use a 16:9 picture aspect ratio. If clear, the compressor will use the default 4:3 picture aspect ratio.

Available in Mac OS X v10.3 and later.

Declared in ImageCodec.h.

### **Declared In**

ImageCodec.h

### <span id="page-36-0"></span>**kQTVisualPropertyID\_ApertureMode**

The following are visual properties of movies for aperture modes in QuickTime 7.1.

```
enum {
     kQTVisualPropertyID_ApertureMode = 'apmd',
};
```
### <span id="page-36-2"></span>**Constants**

kQTVisualPropertyID\_ApertureMode

You can set the aperture mode property on a movie to indicate whether aspect ratio and clean aperture correction should be performed (kQTPropertyClass\_Visual/

kQTVisualPropertyID\_ApertureMode). When a movie is in clean, production or encoded pixels aperture mode, each track's dimensions are overriden by special dimensions for that mode. The original track dimensions are preserved and can be restored by setting the movie into classic aperture mode. Aperture modes are not saved in movies. You can set the aperture mode property on a decompression session options object to indicate whether pixel buffers should be tagged to enable aspect ratio and clean aperture correction

(kQTPropertyClass\_ICMDecompressionSessionOptions / kICMDecompressionSessionOptionsPropertyID\_ApertureMode).

Available in Mac OS X v10.3 and later.

Declared in Movies.h.

<span id="page-36-1"></span>**Declared In** Movies.h

### **Aperture Mode Properties**

You can set the aperture mode property on a movie to indicate whether aspect ratio and clean aperture correction should be performed (kQTPropertyClass\_Visual/kQTVisualPropertyID\_ApertureMode). When a movie is in clean, production or encoded pixels aperture mode, each track's dimensions are overriden by special dimensions for that mode. The original track dimensions are preserved and can be restored by setting the movie into classic aperture mode. Aperture modes are not saved in movies. You can set the aperture mode property on a decompression session options object to indicate whether pixel buffers should be tagged to enable aspect ratio and clean aperture correction

(kQTPropertyClass\_ICMDecompressionSessionOptions /

kICMDecompressionSessionOptionsPropertyID\_ApertureMode). The movie will be recalculated (laid out again) after one of the following happens: the movie's aperture mode is changed; a track property corresponding to the current aperture mode is changed (that is, kQTVisualPropertyID\_EncodedWidth for kQTApertureMode EncodedPixels). Track and movie matrices will stay constant unless explicitly changed. The aperture mode of a movie can be set during NewMovieFromProperties, and set/get using SetMovieProperties and GetMovieProperties. NewMovieFromProperties defaults to kQTApertureMode\_Classic. Decompression session options also support this property.

#### **Constants**

```
enum {
     kQTApertureMode_Classic = 'clas',
     kQTApertureMode_CleanAperture = 'clea',
     kQTApertureMode_ProductionAperture = 'prod',
     kQTApertureMode_EncodedPixels = 'enco'
};
```
### <span id="page-37-1"></span>**Constants**

kQTApertureMode\_Classic

An aperture mode which gives compatibility with behavior in QuickTime 7.0.x and earlier. A movie in classic aperture mode uses track dimensions as set in NewMovieTrack and SetTrackDimensions. A decompression session in classic aperture mode does not set the clean aperture or pixel aspect ratio attachments on emitted pixel buffers. Movies default to classic aperture mode. If you call Set TrackDimensions on a track, the movie is automatically switched into classic aperture mode.

Available in Mac OS X v10.3 and later.

Declared in ImageCompression.h.

<span id="page-37-2"></span>kQTApertureMode\_CleanAperture

An aperture mode for general display. Where possible, video will be displayed at the correct pixel aspect ratio, trimmed to the clean aperture. A movie in clean aperture mode sets each track's dimensions to match its kQTVisualPropertyID\_CleanApertureDimensions. A decompression session in clean aperture mode sets the clean aperture and pixel aspect ratio attachments on emitted pixel buffers based on the image description.

<span id="page-37-4"></span>Available in Mac OS X v10.3 and later.

Declared in ImageCompression.h.

#### kQTApertureMode\_ProductionAperture

An aperture mode for modal use in authoring applications. Where possible, video will be displayed at the correct pixel aspect ratio, but without trimming to the clean aperture so that the edge processing region can be viewed. A movie in production aperture mode sets each track's dimensions to match its kQTVisualPropertyID\_ProductionApertureDimensions. A decompression session in production aperture mode sets the pixel aspect ratio attachments on emitted pixel buffers based on the image description.

<span id="page-37-3"></span>Available in Mac OS X v10.3 and later.

Declared in ImageCompression.h.

#### kQTApertureMode\_EncodedPixels

An aperture mode for technical use. Displays all encoded pixels with no aspect ratio or clean aperture compensation. A movie in encoded pixels aperture mode sets each track's dimensions to match its kQTVisualPropertyID\_EncodedPixelsDimensions. A decompression session in encoded pixels aperture mode does not set the clean aperture or pixel aspect ratio attachments on emitted pixel buffers.

Available in Mac OS X v10.3 and later.

Declared in ImageCompression.h.

### <span id="page-37-0"></span>**Declared In**

ImageCompression.h

### **Track Aperture Mode Dimension Properties**

The following are the vsual properties of tracks for aperture modes. A track's dimensions may vary depending on the movie's aperture mode. The dimensions for a given aperture mode may be accessed using these properties.

### **Constants**

```
enum {
     kQTVisualPropertyID_ClassicDimensions = 'cldi',
     kQTVisualPropertyID_CleanApertureDimensions = 'cadi',
     kQTVisualPropertyID_ProductionApertureDimensions = 'prdi',
     kQTVisualPropertyID_EncodedPixelsDimensions = 'endi',
     kQTVisualPropertyID_HasApertureModeDimensions = 'hamd',
};
```
### <span id="page-38-1"></span>**Constants**

kQTVisualPropertyID\_ClassicDimensions

The track dimensions used in QuickTime 7.0.x and earlier. Setting this property is equivalent to calling SetTrackDimensions, except that SetTrackDimensions also changes the aperture mode to kQTApertureMode\_Classic, and setting this property does not.

Available in Mac OS X v10.3 and later.

Declared in Movies.h.

<span id="page-38-5"></span><span id="page-38-2"></span>kQTVisualPropertyID\_CleanApertureDimensions

The track dimensions to use in clean aperture mode.

Available in Mac OS X v10.3 and later.

Declared in Movies.h.

<span id="page-38-3"></span>kQTVisualPropertyID\_ProductionApertureDimensions

The track dimensions to use in production aperture mode.

Available in Mac OS X v10.3 and later.

Declared in Movies.h.

<span id="page-38-4"></span>kQTVisualPropertyID\_EncodedPixelsDimensions

The track dimensions to use in encoded pixels aperture mode.

Available in Mac OS X v10.3 and later.

Declared in Movies.h.

#### kQTVisualPropertyID\_HasApertureModeDimensions

True if aperture mode dimensions have been set on this movie, even if they are all identical to the classic dimensions (as is the case for content with square pixels and no edge processing region). This property can also be tested on a movie, where it is true if any track has aperture mode dimensions.

Available in Mac OS X v10.3 and later.

Declared in Movies.h.

### <span id="page-38-0"></span>**Declared In**

Movies.h

### **kCharacteristicSupportsApertureModes**

Defines media characteristics for aperture modes.

**Constants** 

```
enum {
     kCharacteristicSupportsApertureModes = 'apmd',
}
```
### <span id="page-39-2"></span>**Constants**

```
kCharacteristicSupportsApertureModes
```
Indicates that a media handler supports aperture modes, which enable video to be automatically scaled and cropped to compensate for non-square pixel aspect ratios and to trim possibly-dirty edge processing regions. The dimensions of such a track may change when the movie's aperture mode is changed.

Available in Mac OS X v10.3 and later.

```
Declared in Movies.h.
```
### **Declared In**

<span id="page-39-0"></span>Movies.h.

### **kQTSpecialScalingMode\_FitWithinDimensions**

### Defines scaling modes.

```
enum {
     kQTSpecialScalingMode_FitWithinDimensions = 'fit '
};
```
### **Constants**

```
kQTSpecialScalingMode_FitWithinDimensions
```
Adjusts destination dimensions so that the source fits within the dimensions specified with kQTSettingsImageWidth and kQTSettingsImageHeight by fitting to the shortest side, and scales the source to the destination. Internally, the default scaling mode, which is based on the source aperture mode, is used for compression session, instead of this scaling mode..

Available in Mac OS X v10.3 and later.

Declared in QuickTimeComponents.h.

#### <span id="page-39-1"></span>**Declared In**

QuickTimeComponents.h

### **QT Settings for Video, Image, Clean Aperture, and Pixel Aspect Ratio**

Defines settings for video and image sizes, clean aperture and pixel aspect ratios.

#### **Constants**

```
enum {
 kQTSettingsVideoSize = 'isiz'
 kQTSettingsImageWidth = 'iwdt'
 QTSettingsImageHeight = 'ihgt'
    qisettingsimageneight = ingt<br>kQTSettingsCleanAperture = 'clap'
     kQTSettingsPixelAspectRatio = 'pasp'
    kQTSettingsScalingMode
     kQTSettingsUseCodecEnforcedDimensions = 'uenf'
     kQTSettingsDeinterlaceSource = 'dint'
};
```
#### <span id="page-40-6"></span>**Constants**

kQTSettingsVideoSize

The video size-related container.

### Available in Mac OS X v10.3 and later.

Declared in QuickTimeComponents.h.

<span id="page-40-7"></span><span id="page-40-2"></span>kQTSettingsImageWidth

The destination width. If this is zero, it means the source width.

Available in Mac OS X v10.3 and later.

Declared in QuickTimeComponents.h.

<span id="page-40-0"></span>QTSettingsImageHeight

The destination height. If this is zero, it means the source height.

### <span id="page-40-3"></span>kQTSettingsCleanAperture

The clean aperture for compression sessions. If this is all zeros, it means no clean aperture (that is, full width and height).

Available in Mac OS X v10.3 and later.

Declared in QuickTimeComponents.h.

#### <span id="page-40-4"></span>kQTSettingsPixelAspectRatio

The pixel aspect ratio for compression sessions. If this is all zeros, it means square pixels (that is, 1:1).

### Available in Mac OS X v10.3 and later.

Declared in QuickTimeComponents.h.

### <span id="page-40-5"></span>kQTSettingsScalingMode

The scaling mode for compression sessions. If this is zero, it means scaling mode based on the source aperture mode.

### Available in Mac OS X v10.3 and later.

Declared in QuickTimeComponents.h.

### <span id="page-40-1"></span>kQTSettingsUseCodecEnforcedDimensions

If TRUE, compressor's enforced dimension overrides the image size settings.

### Available in Mac OS X v10.3 and later.

Declared in QuickTimeComponents.h.

#### kQTSettingsDeinterlaceSource

If TRUE, deinterlacing is applied to source frames.

### Available in Mac OS X v10.3 and later.

Declared in QuickTimeComponents.h.

### **Declared In**

QuickTimeComponents.h

### <span id="page-41-0"></span>**kICMDecompressionSessionOptionsPropertyID\_ApertureMode**

Defines properties of decompression session options objects.

```
enum {
    kICMDecompressionSessionOptionsPropertyID_ApertureMode = 'apmd', // OSType, 
Read/Write
};
```
### <span id="page-41-4"></span>**Constants**

kICMDecompressionSessionOptionsPropertyID\_ApertureMode

You can set the aperture mode property on a decompression session options object to indicate whether pixel buffers should be tagged to enable aspect ratio and clean aperture correction. The default aperture mode for a decompression session is clean aperture mode.

Available in Mac OS X v10.3 and later.

Declared in ImageCompression.h.

### **Declared In**

```
ImageCompression.h
```
### **kICMCompressionSessionOptionsPropertyID\_ExtraAspectRatioStretchFactor**

Defines properties of compression sessions options objects.

```
enum {
    kICMCompressionSessionOptionsPropertyID_ExtraAspectRatioStretchFactor = 
'exsf', // Fixed, Default fixed1, Read/Write
};
```
### **Constants**

kICMCompressionSessionOptionsPropertyID\_ExtraAspectRatioStretchFactor

Requests additional distortion to be applied to the aspect ratio in the kICMScalingMode\_Letterbox and kICMScalingMode\_Trim scaling modes. Values greater than fixed1 mean wider, values less than fixed1 mean narrower. For example, a value of X2Fix(2.0) would make the picture aspect ratio twice as wide.

Available in Mac OS X v10.3 and later.

Declared in ImageCompression.h.

### <span id="page-41-2"></span>**Declared In**

ImageCompression.h

### **Aperture scaling modes**

These constants indicate how source frames to a compression session should be scaled if the dimensions and/or display aspect ratio do not match.

#### Constants

```
enum {
     kICMScalingMode_StretchCleanAperture = 'sc2c',
     kICMScalingMode_StretchProductionAperture = 'sp2p',
     kICMScalingMode_Letterbox = 'lett',
     kICMScalingMode_Trim = 'trim'
};
```
### <span id="page-42-2"></span>**Constants**

kICMScalingMode\_StretchCleanAperture

The clean aperture of the source frames is scaled to the clean aperture of the destination.

Available in Mac OS X v10.3 and later.

Declared in ImageCompression.h.

#### <span id="page-42-3"></span>kICMScalingMode\_StretchProductionAperture

The full width and height of source frames is scaled to the full width and height of the destination. This is the default if no other scaling mode is specified.

Available in Mac OS X v10.3 and later.

Declared in ImageCompression.h.

### <span id="page-42-1"></span>kICMScalingMode\_Letterbox

The clean aperture of the source frames is scaled to fit inside the clean aperture of the destination, preserving the original display aspect ratio. If the display aspect ratios are different, the source frames are centered with black bars above and below, or to the left and right.

<span id="page-42-4"></span>Available in Mac OS X v10.3 and later.

Declared in ImageCompression.h.

### kICMScalingMode\_Trim

The clean aperture of the source frames is scaled to cover the clean aperture of the destination, preserving the original display aspect ratio. If the display aspect ratios are different, the source frames are centered and cropped.

Available in Mac OS X v10.3 and later.

Declared in ImageCompression.h.

#### <span id="page-42-0"></span>**Declared In**

ImageCompression.h

### **TrackApertureModeDimensionsAID**

The type of atom that stores information for video correction in the movie resource. A child of the 'track' atom.

```
 enum {
    TrackApertureModeDimensionsAID = 'tapt',<br>TrackCleanApertureDimensionsAID = 'clef',
    TrackCleanApertureDimensionsAID
    TrackProductionApertureDimensionsAID = 'prof',<br>TrackEncodedPixelsDimensionsAID = 'enof',
    TrackEncodedPixelsDimensionsAID
```
};

### **Constants**

TrackApertureModeDimensionsAID

The container atom.

Available in Mac OS X v10.3 and later.

```
Declared in MoviesFormat.h.
```
### **Constants**

<span id="page-43-4"></span>TrackCleanApertureDimensionsAID

The container atom.

Available in Mac OS X v10.3 and later.

Declared in MoviesFormat.h.

<span id="page-43-6"></span>TrackProductionApertureDimensionsAID The container atom.

Available in Mac OS X v10.3 and later.

Declared in MoviesFormat.h.

<span id="page-43-5"></span>TrackEncodedPixelsDimensionsAID

The container atom.

Available in Mac OS X v10.3 and later.

Declared in MoviesFormat.h.

### **Declared In**

```
MoviesFormat.h.
```
### **kQTPropertyClass\_ImageCompressor**

The following is a property for image compressor components.

```
enum {
kQTPropertyClass_ImageCompressor = 'imco',
};
```
### **Constants**

```
kQTPropertyClass_ImageCompressor
```
Property class for image compressor components.

Available in Mac OS X v10.3 and later.

Declared in ImageCodec.h.

### <span id="page-43-1"></span>**Declared In**

ImageCodec.h

### **movieExportSourceApertureMode**

The following sets the aperture mode on the decompression session.

```
enum {
 movieExportSourceApertureMode = 'srap',
};
```
### **Constants**

movieExportSourceApertureMode

A pointer to an OSType. The source movie's aperture mode.

Available in Mac OS X v10.3 and later.

Declared in QuickTimeComponents.h.

### **Declared In**

QuickTimeComponents.h

### <span id="page-44-0"></span>**kICMImageCompressorPropertyID\_Enforced**

The following are enforced properties (introduced in QuickTime 7.0.4) for image compressor components. Image compressors that sometimes or always restrict image dimensions, clean aperture and/or pixel aspect ratio should support these properties. If these properties can change dynamically for a compressor (for example, in response to user interaction) then the properties should be listenable, and the compressor should call the listeners whenever the properties change. (In this case, the component's GetComponentPropertyInfo **function should set the** kComponentPropertyFlagWillNotifyListeners flag.) If a compressor has a mode in which these properties are flexible, then when the component is in that mode, (a) the component's GetComponentProperty function should return kQTPropertyAskLaterErr for these properties, and (b) the component's GetComponentPropertyInfo function should set the kComponentPropertyFlagCanGetLater flag for these properties.

```
enum {
```

```
kICMImageCompress or Property ID_EnforcedEn-codedWidth = 'enwi',kICMImageCompressorPropertyID_EnforcedEncodedHeight = 'enhe',
 kICMImageCompressorPropertyID_EnforcedCleanAperture = 'encl',
 kICMImageCompressorPropertyID_EnforcedPixelAspectRatio = 'enpa',
 kICMImageCompressorPropertyID_EnforcedFieldInfo = 'enfi',
```
### **Constants**

<span id="page-44-4"></span>};

<span id="page-44-3"></span>kICMImageCompressorPropertyID\_EnforcedEncodedWidth The encoded width enforced for compressed frames.

Available in Mac OS X v10.3 and later.

Declared in ImageCodec.h.

<span id="page-44-2"></span>kICMImageCompressorPropertyID\_EnforcedEncodedHeight

The encoded height enforced for compressed frames.

Available in Mac OS X v10.3 and later.

Declared in ImageCodec.h.

<span id="page-44-6"></span>kICMImageCompressorPropertyID\_EnforcedCleanAperture The clean aperture enforced for compressed frames.

Available in Mac OS X v10.3 and later.

Declared in ImageCodec.h.

<span id="page-44-5"></span>kICMImageCompressorPropertyID\_EnforcedPixelAspectRatio

The pixel aspect ratio enforced for compressed frames.

Available in Mac OS X v10.3 and later.

Declared in ImageCodec.h.

kICMImageCompressorPropertyID\_EnforcedFieldInfo

The number and order of fields enforced for compressed frames.

Available in Mac OS X v10.3 and later.

Declared in ImageCodec.h.

### <span id="page-44-1"></span>**Declared In**

ImageCodec.h

### **Audio Properties**

The following is a list of the new audio properties available in QuickTime 7.1.

#### **Constants**

### enum {

```
 kQTAudioRenderQuality_PlaybackDefault = 0x8000,
     kQTAudioPropertyID_RenderQuality = 'qual',
     kQTMovieAudioExtractionAudioPropertyID_RenderQuality = 'qual',
     kQTAudioPropertyID_DeviceASBD = 'dasd',
     kQTAudioPropertyID_SummaryASBD = 'sasd',
     kQTAudioPropertyID_RateChangesPreservePitch = 'aucp',
     kQTAudioPropertyID_Pitch = 'pitc',
     kQTSCAudioPropertyID_RenderQuality = 'qlty',
};
```
### <span id="page-45-0"></span>**Constants**

kQTAudioPropertyID\_DeviceASBD

This is a get-only property and returns the AudioStreamBasicDescription of the device the movie is playing to. The interesting fields are the sample rate, which reflects device's current state, and the number of channels, which matches what is reported by

kQTAudioPropertyID\_DeviceChannelLayout.

<span id="page-45-4"></span>kQTAudioPropertyID\_SummaryASBD

Get-only. Returns the AudioStreamBasicDescription corresponding to the Summary Mix of a movie. This describes non-interleaved, Float32 linear PCM data, with a sample rate equal to the highest audio sample rate found among the sound tracks contributing to the AudioContext mix, and a number of channels that matches what is reported by

kQTAudioPropertyID\_SummaryChannelLayout.

<span id="page-45-2"></span>kQTAudioPropertyID\_RateChangesPreservePitch

This property was introduced in QuickTime 7 and must be set in order for pitch changes to take effect. When the playback rate is not unity, audio must be resampled in order to play at the new rate. The default resampling affects the pitch of the audio (for example, playing at 2x speed raises the pitch by an octave, 1/2x lowers an octave). If this property is set on the Movie, an alternative algorithm may be used, which alters the speed without changing the pitch. Because this is more computationally expensive, this property may be silently ignored on some slow CPUs. Media handlers may query this movie property and honor it when performing Scaled Edits. This property can be specified as a property to the NewMovieFromProperties API. Currently, it has no effect when set on an open movie.

<span id="page-45-3"></span><span id="page-45-1"></span>kQTAudioPropertyID\_Pitch

The movie pitch adjustment. This adjusts the pitch of all audio tracks that contribute to the AudioContext mix. Pitch control takes effect only if

kQTAudioPropertyID\_RateChangesPreservePitch is in effect; otherwise, returns kQTMessageNotHandledErr. The Float32 value is specified in cents:  $0.0 ==$  no change,  $1.0 ==$  one cent up, 100.0 == one semi-tone up, -1.0 == one cent down. The most useful ranges for pitch are  $+/-$ 1200, that is, one octave.

<span id="page-45-5"></span>kQTAudioPropertyID\_RenderQuality

Movie audio render quality takes effect for movie playback. UInt32 values are as defined in AudioUnit/AudioUnitProperties.h and vary from 0x00 (kRenderQuality\_Min) to 0x7F (kRenderQuality Max). A special value kQTAudioRenderQuality PlaybackDefault) is also defined which resets the quality settings of the playback processing chain to values that are chosen to be an optimal balance of performance and quality.

kQTMovieAudioExtractionAudioPropertyID\_RenderQuality

Sets the render quality to be used for this audio extraction session. UInt32 values are as defined in AudioUnit/AudioUnitProperties.h and vary from 0x00(kRenderQuality\_Min) to 0x7F (kRenderQuality Max). A special value (kQTAudioRenderQuality PlaybackDefault) is also defined which resets the quality settings to the same values that were chosen by default for playback.

**Constants** 

### <span id="page-46-2"></span>kQTSCAudioPropertyID\_RenderQuality

Specifies the quality with which QuickTime should render the audio stream during the compression/decompression/transcode operation. Accepted constants are those used by AudioUnits (defined in AudioUnitProperties.h): kRenderQuality\_Max, kRenderQuality\_High, kRenderQuality\_Medium, kRenderQuality\_Low, kRenderQuality\_Min. Available in QuickTimeComponents.h.

### **Declared In**

<span id="page-46-0"></span>Movies.h

### **Metadata Constants**

The following is a list of new metadata constants available in QuickTime 7.1:

```
enum {
    kQTMetaDataCommonKeyAlbum = 'albm',
   kQTMetaDataCommonKeyArtist = 'arts',
   kQTMetaDataCommonKeyArtwork = 'artw',
     kQTMetaDataCommonKeyChapterName = 'chap',
     kQTMetaDataCommonKeyComposer = 'comp',
     kQTMetaDataCommonKeyDescription = 'desc',
    kQTMetaDataCommonKeyGenre
     kQTMetaDataCommonKeyOriginalFormat = 'orif',
     kQTMetaDataCommonKeyOriginalSource = 'oris',
     kQTMetaDataCommonKeyPerformers = 'perf',
     kQTMetaDataCommonKeySoftware = 'soft',
     kQTMetaDataCommonKeyWriter = 'wrtr'
```
### <span id="page-46-1"></span>};

### **Constants**

kQTMetaDataCommonKeyAlbum Information to come.

### **Declared In**

Movies.h.

Constants

# <span id="page-48-0"></span>Document Revision History

This table describes the changes to *QuickTime 7.1 Update Reference*.

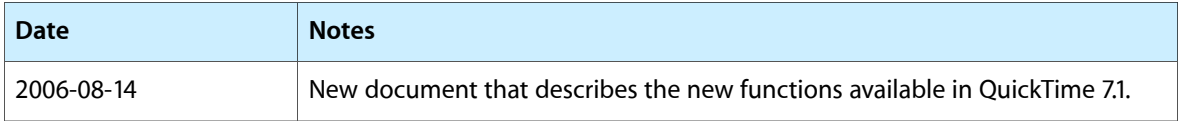

### **REVISION HISTORY**

Document Revision History

# Index

### <span id="page-50-0"></span>A

Aperture Mode Properties [37](#page-36-1) Aperture scaling modes [42](#page-41-2) Audio Properties [45](#page-44-1)

### G

GenerateMovieApertureModeDimensions function [10](#page-9-1)

GenerateTrackApertureModeDimensions function [11](#page-10-1)

GetMovieVisualContext function [11](#page-10-0)

### I

ICMDecompressionSessionCreateForVisualContext function [12](#page-11-0)

### K

### kCharacteristicSupportsApertureModes [39](#page-38-0)

kCharacteristicSupportsApertureModes constant  $40$ 

kDVCompressorPropertyID\_AspectRatio16x9 constant [36](#page-35-2)

kDVCompressorPropertyID\_ProgressiveScan constant [36](#page-35-3)

- kICMCompressionSessionOptionsPropertyID\_ExtraAspectRatioStretchFactor [42](#page-41-1)
- kICMCompressionSessionOptionsPropertyID\_- ExtraAspectRatioStretchFactor constant [42](#page-41-3)
- kICMDecompressionSessionOptionsPropertyID\_ApertureMode [42](#page-41-0)
- kICMDecompressionSessionOptionsPropertyID\_- ApertureMode constant [42](#page-41-4)

### kICMImageCompressorPropertyID\_Enforced [45](#page-44-0) kICMImageCompressorPropertyID\_- EnforcedCleanAperture constant [45](#page-44-2) kICMImageCompressorPropertyID\_- EnforcedEncodedHeight constant [45](#page-44-3) kICMImageCompressorPropertyID\_EnforcedEncodedWidth constant [45](#page-44-4) kICMImageCompressorPropertyID\_EnforcedFieldInfo constant [45](#page-44-5) kICMImageCompressorPropertyID\_- EnforcedPixelAspectRatio constant [45](#page-44-6) kICMImageDescriptionPropertyID\_CGColorSpace constant [34](#page-33-0) kICMImageDescriptionPropertyID\_ClassicTrackHeight constant [35](#page-34-2) kICMImageDescriptionPropertyID\_ClassicTrackWidth constant [35](#page-34-3) kICMImageDescriptionPropertyID\_CleanAperture constant [32](#page-31-0) kICMImageDescriptionPropertyID\_- CleanApertureClipRect constant [35](#page-34-0) kICMImageDescriptionPropertyID\_- CleanApertureDisplayDimensions constant [33](#page-32-0) kICMImageDescriptionPropertyID\_- CleanApertureDisplayHeight constant [33](#page-32-1) kICMImageDescriptionPropertyID\_- CleanApertureDisplayWidth constant [33](#page-32-2) kICMImageDescriptionPropertyID\_CleanApertureMatrix constant [35](#page-34-1) kICMImageDescriptionPropertyID\_DisplayHeight constant [34](#page-33-1) kICMImageDescriptionPropertyID\_DisplayWidth constant [34](#page-33-2) kICMImageDescriptionPropertyID\_EncodedHeight constant [32](#page-31-1) kICMImageDescriptionPropertyID\_- EncodedPixelsDimensions constant [33](#page-32-3) kICMImageDescriptionPropertyID\_EncodedWidth constant [32](#page-31-2)

kICMImageDescriptionPropertyID\_FieldInfo constant [34](#page-33-3)

kICMImageDescriptionPropertyID\_GammaLevel constant [35](#page-34-4) kICMImageDescriptionPropertyID\_ICCProfile constant [34](#page-33-4) kICMImageDescriptionPropertyID\_NCLCColorInfo constant [34](#page-33-5) kICMImageDescriptionPropertyID\_PixelAspectRatio constant [32](#page-31-3) kICMImageDescriptionPropertyID\_- ProductionApertureDisplayDimensions constant [33](#page-32-4) kICMImageDescriptionPropertyID\_- ProductionApertureDisplayHeight constant [34](#page-33-6) kICMImageDescriptionPropertyID\_- ProductionApertureDisplayWidth constant [33](#page-32-5) kICMImageDescriptionPropertyID\_- ProductionApertureMatrix constant [36](#page-35-1) kICMImageDescriptionPropertyID\_- ProductionDisplayHeight constant [34](#page-33-7) kICMImageDescriptionPropertyID\_- ProductionDisplayWidth constant [34](#page-33-8) kICMImageDescriptionPropertyID\_RowBytes constant [35](#page-34-5) kICMImageDescriptionPropertyID\_StepDuration constant [35](#page-34-6) kICMImageDescriptionPropertyID\_SummaryString constant [36](#page-35-4) kICMScalingMode\_Letterbox constant [43](#page-42-1) kICMScalingMode\_StretchCleanAperture constant [43](#page-42-2) kICMScalingMode\_StretchProductionAperture constant [43](#page-42-3) kICMScalingMode\_Trim constant [43](#page-42-4) kQTApertureMode\_Classic constant [38](#page-37-1) kQTApertureMode\_CleanAperture constant [38](#page-37-2) kQTApertureMode\_EncodedPixels constant [38](#page-37-3) kQTApertureMode\_ProductionAperture constant [38](#page-37-4) kQTAudioPropertyID\_DeviceASBD constant [46](#page-45-0) kQTAudioPropertyID\_Pitch constant [46](#page-45-1) kQTAudioPropertyID\_RateChangesPreservePitch constant [46](#page-45-2) kQTAudioPropertyID\_RenderQuality constant [46](#page-45-3) kQTAudioPropertyID\_SummaryASBD constant [46](#page-45-4) kQTMetaDataCommonKeyAlbum constant [47](#page-46-1) kQTMovieAudioExtractionAudioPropertyID\_- RenderQuality constant [46](#page-45-5) kQTPropertyClass\_DVCompressor [36](#page-35-0) kQTPropertyClass\_DVCompressor constant [36](#page-35-5) kQTPropertyClass\_ImageCompressor [44](#page-43-0) kQTPropertyClass\_ImageCompressor constant [44](#page-43-2) kQTPropertyClass\_ImageDescription [31](#page-30-2) kQTPropertyClass\_ImageDescription constant [32](#page-31-4)

kQTSettingsCleanAperture constant [41](#page-40-0) kQTSettingsDeinterlaceSource constant [41](#page-40-1) kQTSettingsImageWidth constant [41](#page-40-2) kQTSettingsPixelAspectRatio constant [41](#page-40-3) kQTSettingsScalingMode constant [41](#page-40-4) kQTSettingsUseCodecEnforcedDimensions constant [41](#page-40-5) kQTSettingsVideoSize constant [41](#page-40-6) kQTSpecialScalingMode\_FitWithinDimensions [40](#page-39-0) kQTSpecialScalingMode\_FitWithinDimensions constant [40](#page-39-3) kQTVisualContextExpectedReadAheadKey constant [31](#page-30-3) kQTVisualContextPixelBufferAttributesKey constant [31](#page-30-4) kQTVisualContextTargetDimensionsKey constant [31](#page-30-5) kQTVisualContextTargetDimensions\_HeightKey constant [31](#page-30-6) kQTVisualContextTargetDimensions\_WidthKey constant [31](#page-30-7) kQTVisualContextType\_Direct3DTexture constant [31](#page-30-8) kQTVisualPropertyID\_ApertureMode [37](#page-36-0) kQTVisualPropertyID\_ApertureMode constant [37](#page-36-2) kQTVisualPropertyID\_ClassicDimensions constant [39](#page-38-1) kQTVisualPropertyID\_CleanApertureDimensions constant [39](#page-38-2) kQTVisualPropertyID\_EncodedPixelsDimensions constant [39](#page-38-3) kQTVisualPropertyID\_HasApertureModeDimensions constant [39](#page-38-4) kQTVisualPropertyID\_ProductionApertureDimensions constant [39](#page-38-5)

kQTSCAudioPropertyID\_RenderQuality constant [47](#page-46-2)

### M

- MediaGenerateApertureModeDimensions function [13](#page-12-1)
- MediaGetApertureModeClipRectForSampleDescription-Index function [13](#page-12-0)
- MediaGetApertureModeMatrixForSampleDescription-Index function [14](#page-13-0)
- MediaSetTrackApertureModeDimensionsUsingSample-Description function [15](#page-14-1)

Metadata Constants [47](#page-46-0)

- movieExportSourceApertureMode [44](#page-43-1)
- movieExportSourceApertureMode constant [44](#page-43-3)

### Q

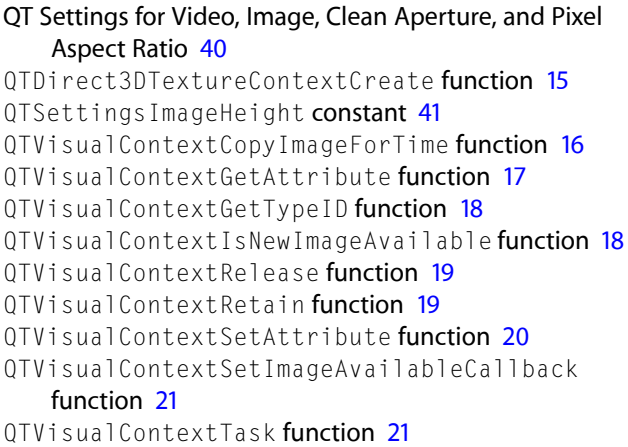

### R

RemoveMovieApertureModeDimensions function [22](#page-21-0) RemoveTrackApertureModeDimensions function [22](#page-21-1)

### S

SCAudioFillBuffer function [23](#page-22-0) SetMovieVisualContext function [24](#page-23-0) SetTrackApertureModeDimensionsUsingSample-Description function [25](#page-24-0)

### T

### Track Aperture Mode Dimension Properties [38](#page-37-0) TrackApertureModeDimensionsAID [43](#page-42-0)

TrackApertureModeDimensionsAID constant [43](#page-42-5) TrackCleanApertureDimensions structure [29](#page-28-1) TrackCleanApertureDimensionsAID constant [44](#page-43-4) TrackEncodedPixelsDimensions structure [29](#page-28-3) TrackEncodedPixelsDimensionsAID constant [44](#page-43-5) TrackProductionApertureDimensions structure [29](#page-28-2) TrackProductionApertureDimensionsAID constant [44](#page-43-6)

### V

Visual Context Constants [31](#page-30-1)